# **Implantação e Modernização dos Centros Vocacionais Tecnológicos**

**<sup>A</sup>PRESENTAÇÃO, HABILITAÇÃO <sup>E</sup> <sup>S</sup>ELEÇÃO DE PROJETOS**

- **Parceria prioritária com entes públicos federais, estaduais e municipais**
- **Foco nas áreas de Extensão Tecnológica, Inclusão Digital, Educação profissional de base tecnológica e apoio a APLs**
- **Definição de Tipo de CVT conforme porte do município e vocação socioeconômica local**
- **Programa técnico-pedagógico a cargo dos IFES, Escolas Técnicas, Universidades Públicas, Sistema 'S' e OSs**

**<sup>O</sup>BJETIVOS DO <sup>P</sup>ROGRAMA**

# **PORTE <sup>F</sup>ÍSICO**

**TIPO 1 Laboratório/Oficina Vocacional Área de Estudos Sala de VideoconferênciaRecepção e Área Administrativa**

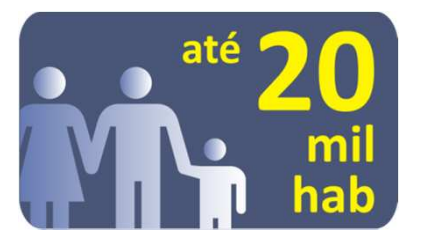

**TIPO 3 Laboratório/Oficina Vocacional Laboratório de InformáticaLaboratório de CiênciasÁrea de EstudosSala de Videoconferência Auditório/Sala MultiusoRecepção e Área Administrativa**

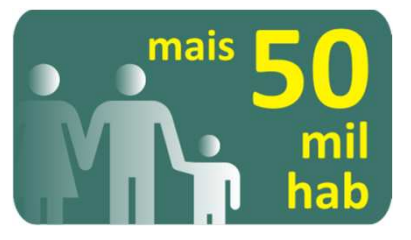

**TIPO 2 Laboratório/Oficina Vocacional Laboratório de InformáticaÁrea de Estudos Sala de VideoconferênciaRecepção e Área Administrativa**

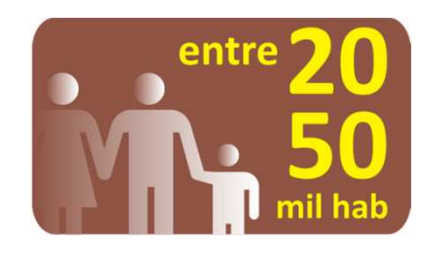

**TIPO 4 – Móvel:** 

**ÔNIBUS / CAMINHÃO / BARCO**

**Dotado de laboratório com capacitação em TI e atividades específicas**

**<sup>M</sup>ODELOS DE CVT<sup>S</sup>**

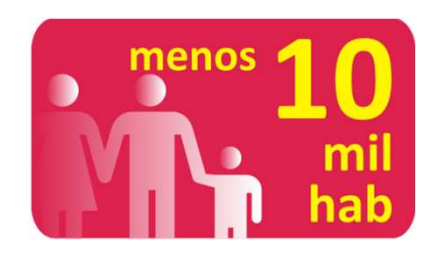

### **CONCEDENTE**

#### **Execução descentralizada da SECIS/MCTI:**

- **Convênio, Termo de Parceria ou Termo de Cooperação**
- **Recursos próprios**
- **Emendas parlamentares**

### **PROPONENTE**

**Responsáveis diretos pela execução técnica e financeira:**

- **Entes públicos federais, estaduais, distritais ou municipais**
- **IFES, Escolas Técnicas, CEFETs, Universidades Federais e Estaduais e ICTs (intervenientes e responsável pelo projeto pedagógico)**
- **Entidades do Sistema "S"**
- **OS – na qualidade de interveniente**

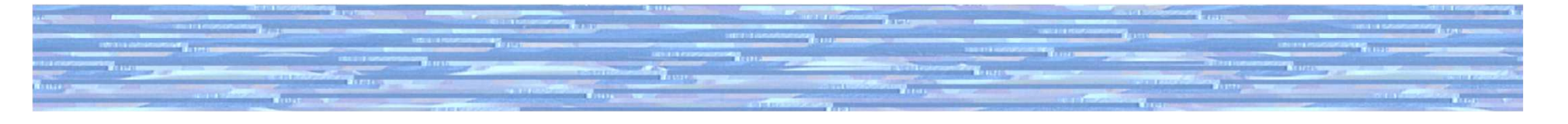

- *. Construção de CVTs*
- *. Reforma, modernização ou adequação física de imóveis*
- *. Aquisição de equipamentos e laboratórios*
- *. Promoção de oportunidades de inclusão produtiva e social*
- *. Promoção do empreendedorismo individual*
- *. Apoio tecnológico a micro e pequena empresa*
- *. Formação profissional de base tecnológica*
- *. Difusão e popularização do conhecimento científico-tecnológico*

**<sup>D</sup>ESTINAÇÃO DOS <sup>R</sup>ECURSOS**

#### **DESPESAS DE CAPITAL**

*. construção, reforma, equipamento, material permanente e bibliográfico* 

#### **DESPESAS CORRENTES**

*. material de consumo, softwares, instalação, recuperação e manutenção de equipamentos, serviços de terceiros*

*. não podem ultrapassar o limite de 50% do valor solicitado a SECIS/MCTI*

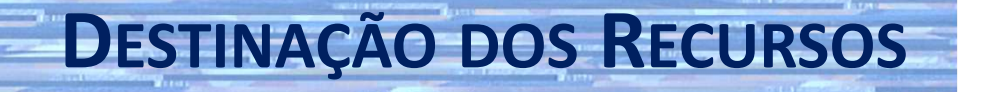

#### **HABILITAÇÃO**

- **Envio da proposta pelo SICONV**
- **Exame segundo Documento de Referência**
- **Etapa eliminatória**
- **Resultado final no SICONV**

#### **CRITÉRIOSCLASSIFICATÓRIOS**

- **A. Qualificação e capacidade técnica dos executores**
- **B. Análise de necessidades, viabilidade técnica e sustentabilidade**
- **C. Adequação entre custos, cronograma e resultados**
- **D. Enquadramento aos objetivos da Ação**

### **<sup>C</sup>RITÉRIOS DE DESEMPATE**

- **1. Projetos em municípios do Estudo para Implantação de CVTs**
- **2. Projetos que integram atividades com programas sociais do Governo Federal**
- **3. Projetos em localidades com mais baixo IDH**
- **4. Projetos de estados com menor número de CVTs**
- **5. Ordem de inscrição no SICONV**

# **<sup>H</sup>ABILITAÇÃO <sup>E</sup> <sup>S</sup>ELEÇÃO DE PROJETOS**

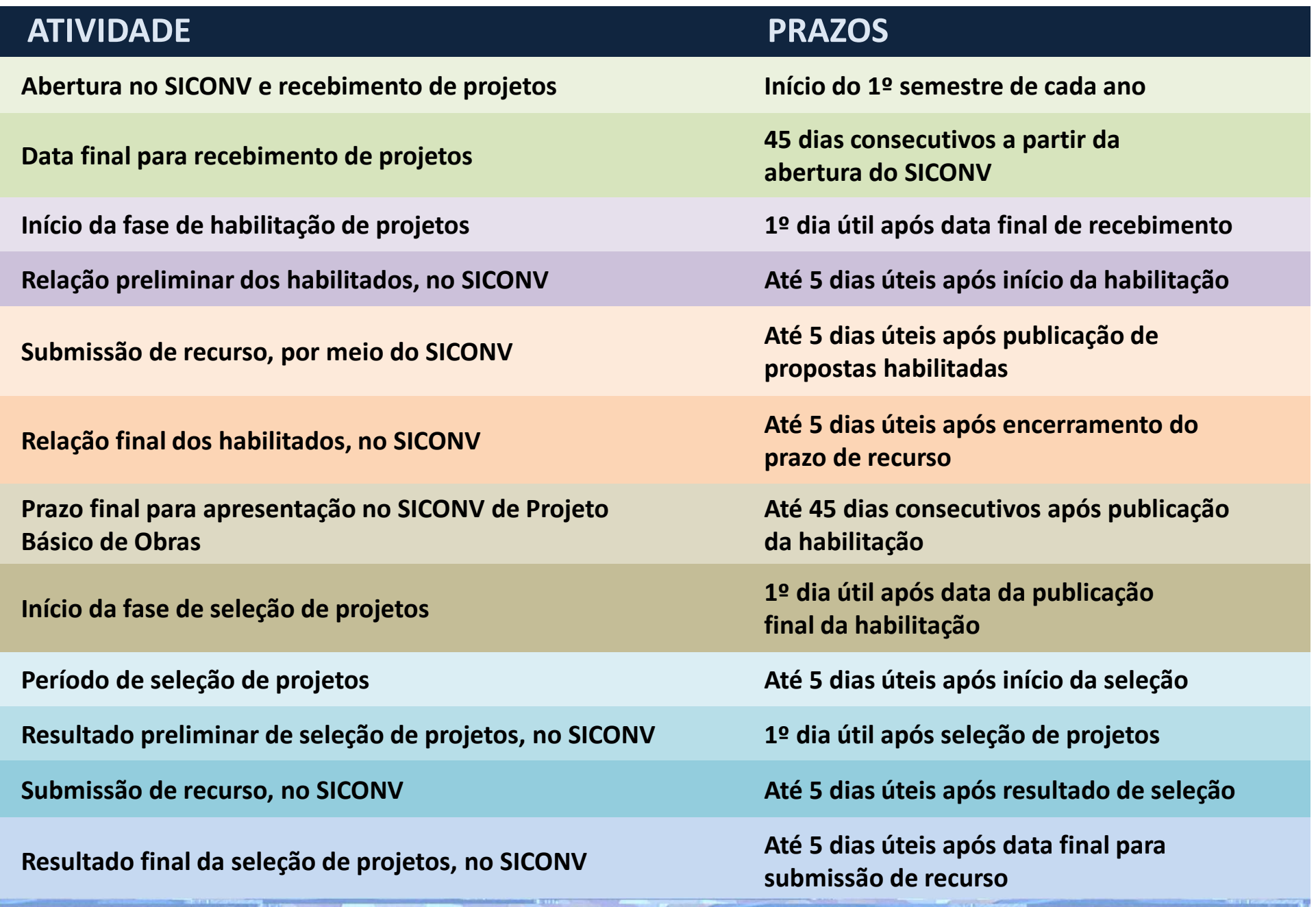

## **<sup>H</sup>ABILITAÇÃO <sup>E</sup> <sup>S</sup>ELEÇÃO DE PROJETOS**

#### **METODOLOGIA**

- **IDH – município e estado**
- **Vocação econômica local – a partir da identificação de APLs**
- **Distribuição geográfica das instituições públicas de ensino**
- **População do município**

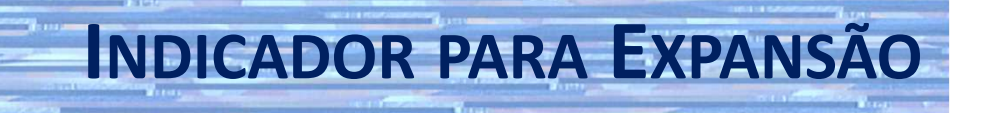

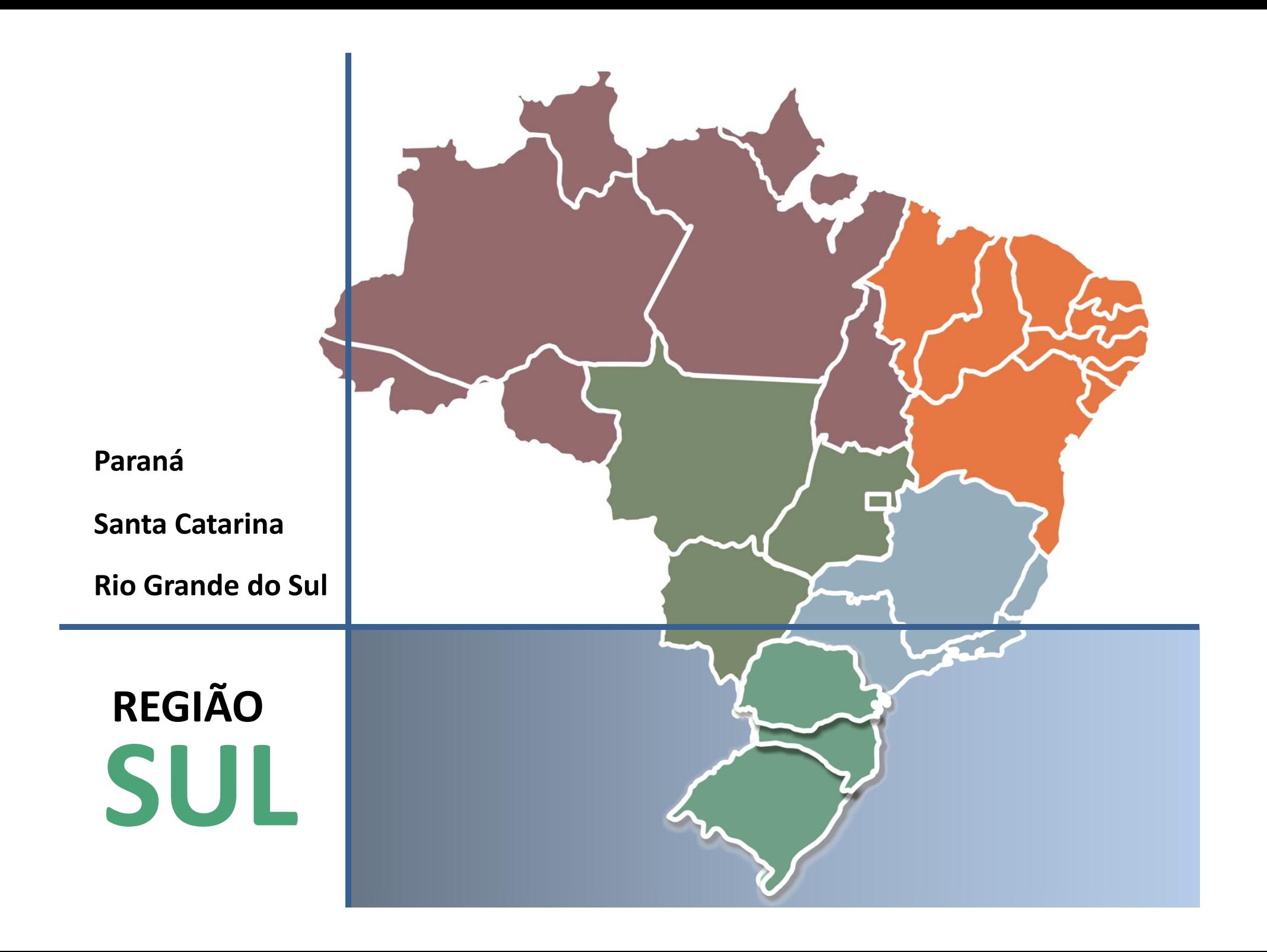

**REGIÃO SUDESTEMinas GeraisSão PauloRio de JaneiroEspírito Santo**

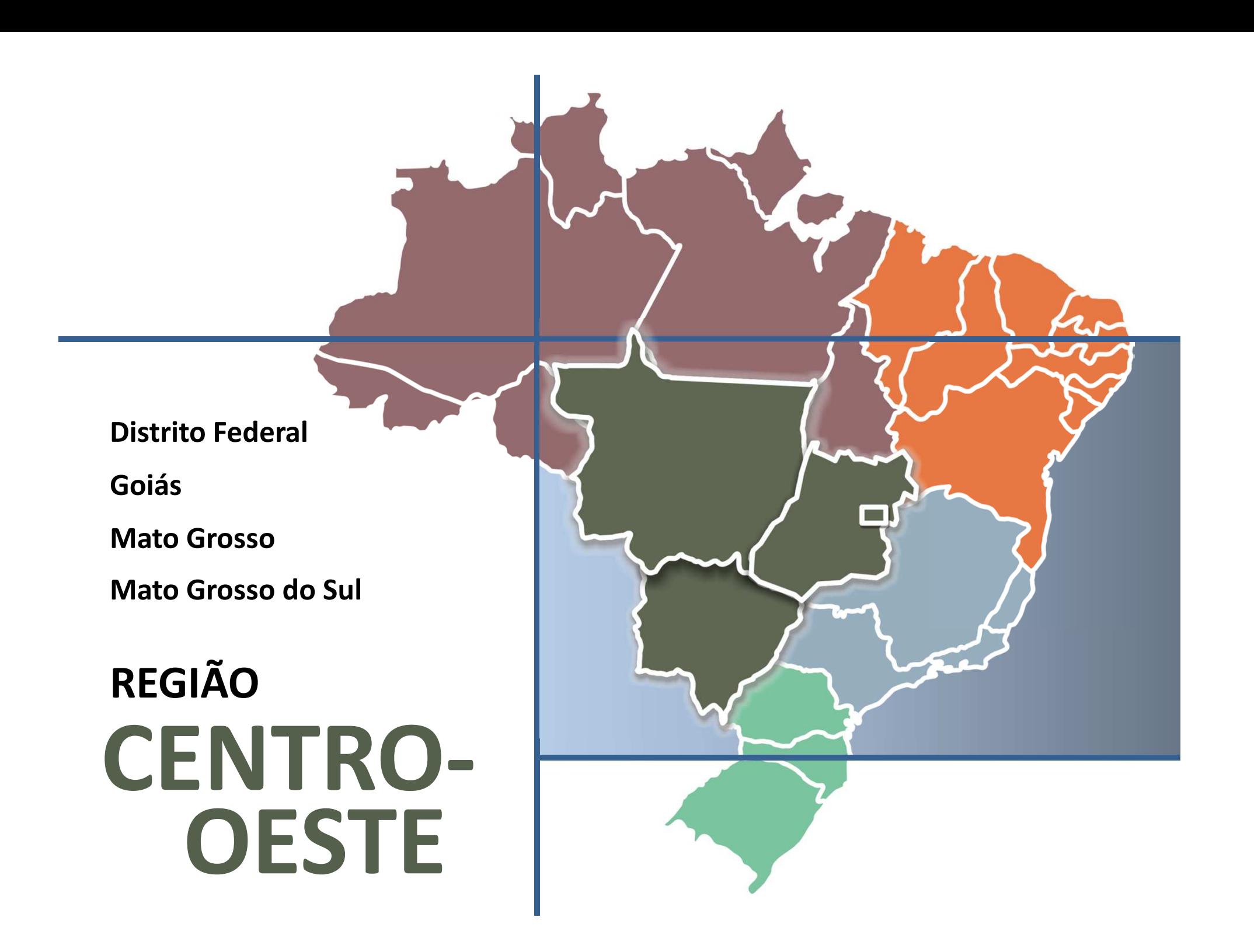

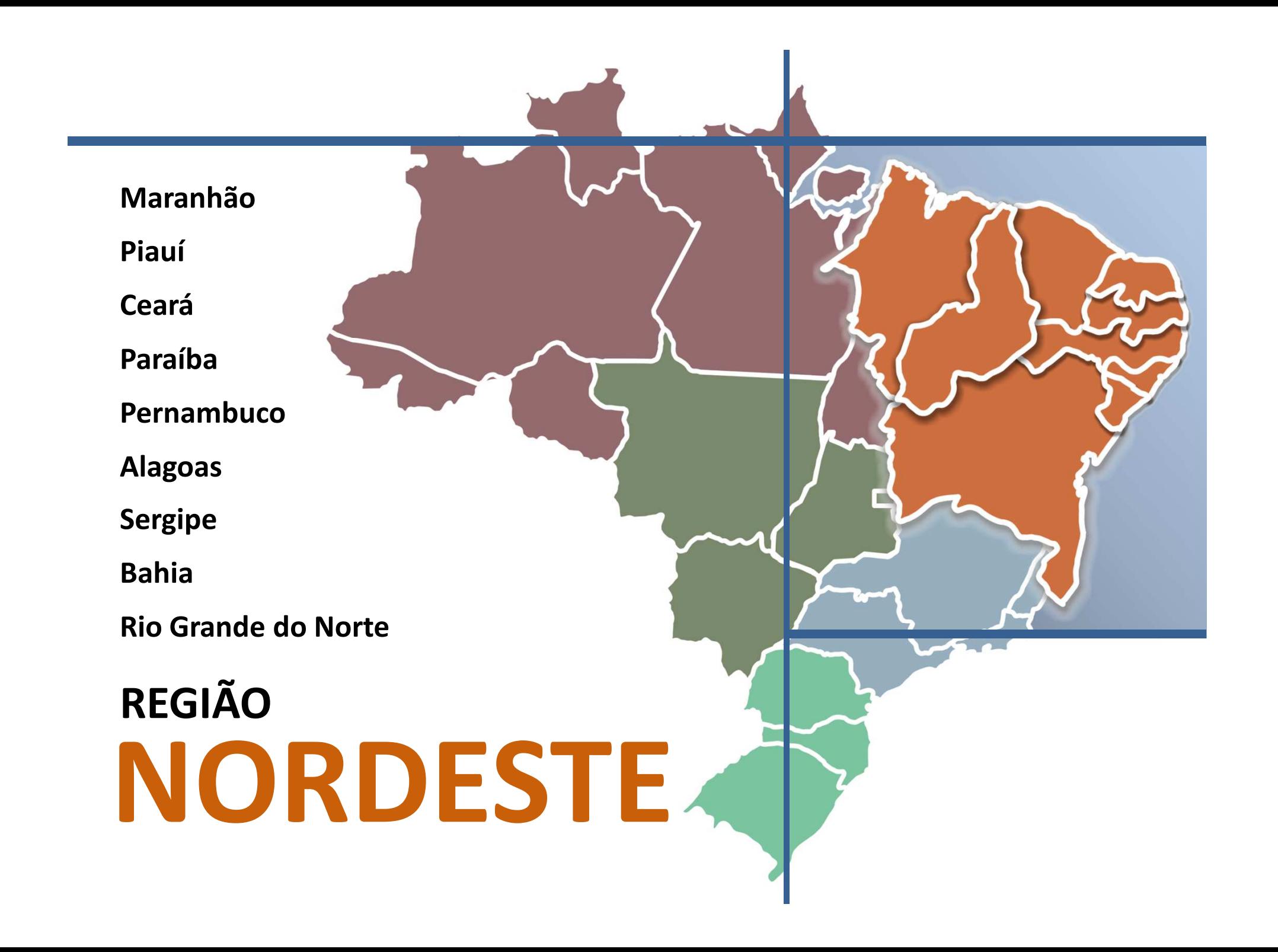

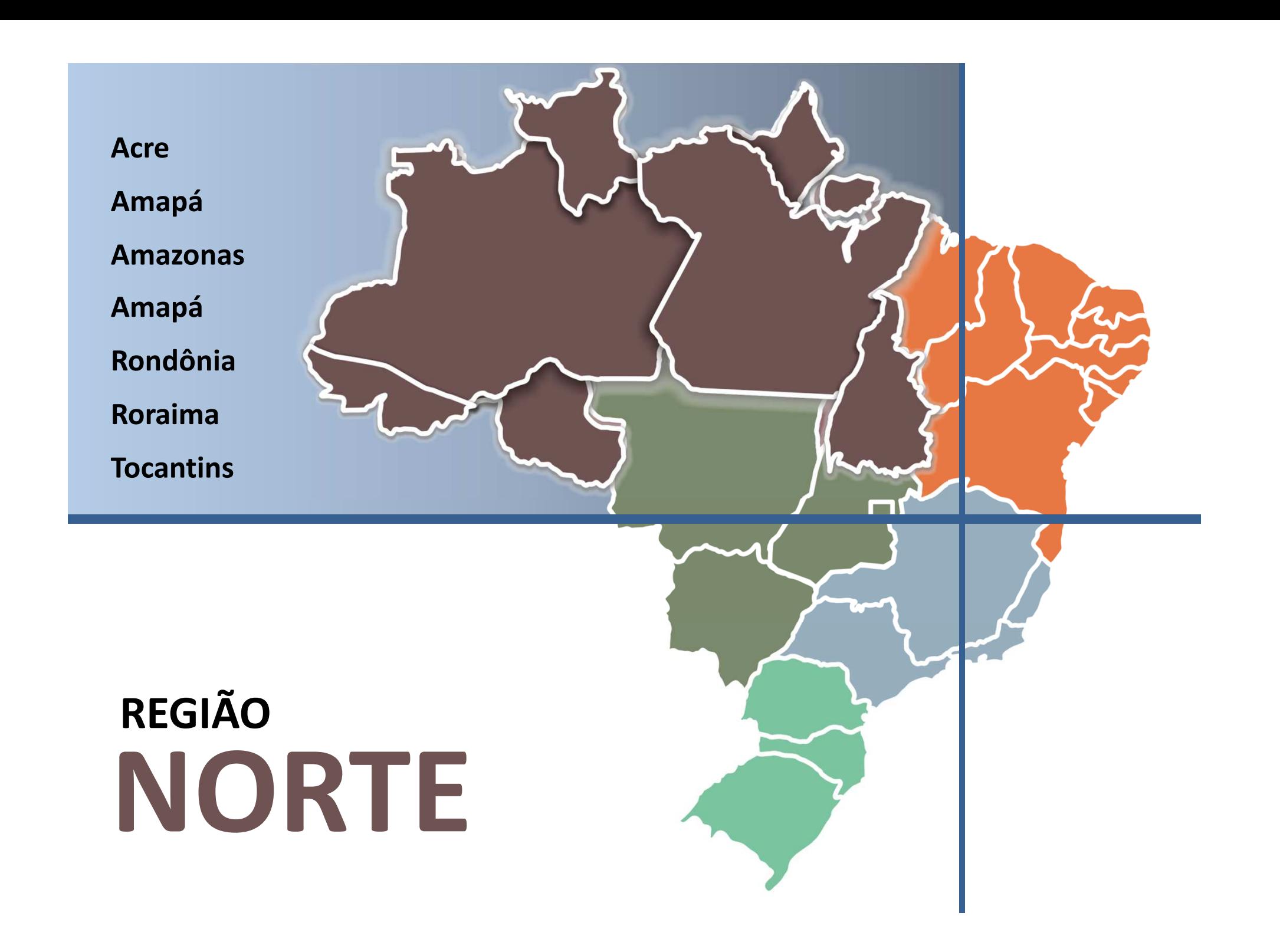

Secretaria de Ciência e Tecnologia para **Inclusão Social** 

Ministério da Ciência, Tecnologia e Inovação

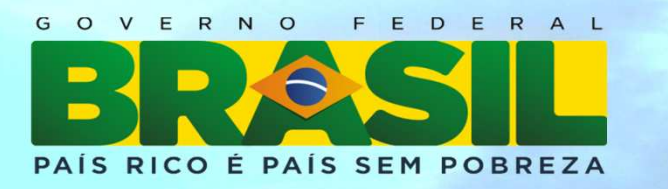